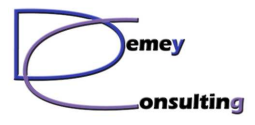

Travaux Pratiques Administration WAS

## **Organisation des travaux pratiques**

Les TP sont réalisés avec WAS 7.0 ND ou WAS 8.5.5 en version Windows (Linux sur demande). Les binaires WAS installables sont fournis.

L'objectif est de pouvoir réaliser les travaux pratiques sur une seule machine pour un participant (WAS, IHS et Dmgr colocalisés).

Cette machine peut être :

- un laptop haut de gamme
- un poste de travail musclé
- un petit serveur

Le processeur doit être de type P4 bi-core minimum, avec 3 à 4 Go de mémoire. Le disque doit être performant (7200 rpm si possible), avec au moins 10 Go disponible sur C et 30 Go disponibles au total.

Attention aux disques de portables à 4200 rpm, cela risque d'être trop lent.

L'antivirus doit pouvoir être désactivé si nécessaire le temps de l'installation. Les ports USB doivent être librement utilisables.

Le système d'exploitation peut être :

- Win XP Pro SP3 32 bits (WAS 7 uniquement)
- Win 7 Pro 32 ou 64 bits / Windows 8
- Win 2008 ou 2012 Server

Il est possible d'utiliser une VMWare avec ces caractéristiques.

L'utilisateur doit être administrateur local de son poste, et il est souhaitable qu'il ait accès à Internet (consultation des Infocenters IBM). Une IP fixe n'est pas nécessaire.